*УДК 519.688*

# **ВЫЧИСЛЕНИЕ СВЯЗНЫХ КОМПОНЕНТ ДОПОЛНЕНИЯ К АМЕБЕ МНОГОЧЛЕНА ОТ НЕСКОЛЬКИХ КОМПЛЕКСНЫХ ПЕРЕМЕННЫХ**

**© 2023 г. Т. А. Жуков***a***, \*, Т. М. Садыков***a***, \*\*** *aРоссийский экономический университет им. Г.В. Плеханова,*

<sup>а</sup> Российский экономический университет им. Г.В. Плеханова,<br>117997 Москва, Стремянный пер., 36, Россия *\*E-mail: Zhukov.TA@rea.ru \*\*E-mail: Sadykov.TM@rea.ru* Поступила в редакцию 13.05.2022 г. инята к публикании 30.10.202 Принята к публикации 30.10.2022 г.

В настоящей работе предложен метод вычисления и визуализации амебы многочлена Лорана неоснове этого метода алгоритмы реализованы в виде общедоступного сетевого сервиса http://amoebas.ru/, позволяющего осуществлять интерактивный расчет амеб многочленов<br>лвух переменных и солержащего набор рассчитанных амеб и их сечений в более высоких размернодвух переменных и содержащего набор рассчитанных амеб и их сечений в более высоких размерно-<br>стях. Тестирование корректности и скорости работы предложенных алгоритмов осуществлено с использованием набора оптимальных многочленов двух, трех и четырех переменных, для генерации которых применен функционал системы компьютерной алгебры Mathematica. Разработанный<br>программный кол позволяет, в частности, осуществлять генерацию оптимального гипергеометрипрограммный код позволяет, в частности, осуществлять генерацию оптимального гипергеометриданном набором порождающих векторов.  $\mathbf{F}$  , and  $\mathbf{F}$  is the set of  $\mathbf{F}$  is the set of  $\mathbf{F}$  is the set of  $\mathbf{F}$ 

**DOI:** 10.31857/S0132347423020164, **EDN:** MHCDUI

1. ВВЕДЕНИЕ<br>Понятие амебы [2], [3, глава 1] многочлена Лорана нескольких комплексных переменных прочно вошло в современную математику и широко используется в многочисленных приложениях. В частности, оно возникает в задачах математической физики [4, 5] и при построении решений разностных уравнений и их систем [1]. Известно, что фазовая диаграмма мер Гиббса для димеров на графе может быть представлена в виде амебы ассоциированной спектральной кривой [6, Теорема 4.1]. Изучение распределения энергии в квантовых термодинамических ансамблях естественным образом приводит к рассмотрению понятия амебы и ее т.н. контура [7]. Двойственность Лежандра между энтропией и свободной энергией позволяет вычислять последнюю в рамках теории колчанов как площадь амебы, заданной многочленом Ньютона для модели димеров [8]. С понятием амебы связан ряд важных открытых вопросов. в частности, остающаяся недоказанной на протяжении длительного времени гипотеза М. Пассаре о сплошном свойстве амебы произвольного максимально разреженного многочлена. Эти и многие другие приложения теории амеб в математической физике [9] и вещественной алгебраической геометрии  $\overline{101}$  обуславливают лавно назревшую неметрии  $[10]$  обуславливают давно назревшую необходимость в разработке алгоритмов и общедоления амеб многочленов Лорана нескольких комплексных переменных.

Попытки создания таких алгоритмов и их программной реализации предпринимались многими исследователями на протяжении трех последних десятилетий. В их основе лежали численное решение алгебраического уравнения относительно выделенного переменного или группы переменных [11-15], аппроксимация амеб с помощью сумм квадратов [16], полиэдральная аппроксимация фиксированной компоненты дополнения к амебе [17], подход с использованием циклических результантов [18] и другие методы [19]. Существенную роль в работах [16, 18] играют методы современной компьютерной алгебры. Сетевой овертининой и компьютерной миссерии оставитель.<br>Ресурс http://dvbogdanov.ru/amoeba поз-<br>воляет генерировать программный кол на языке воляет генерировать программный код на языке<br>среды MATLAB для расчета аффинных и компактифицированных амеб многочленов двух переменных [20, 21]. Текущие границы применимости данного подхода иллюстрируются набором данных www.researchgate.net/publica-<br>tion/338341129 Giant amoeba zoo. tion/338341129\_Giant\_amoeba\_zoo.<br>Однако, несмотря на значительный прогресс

 $\alpha$ рако, несмотря на значальным прелставлением по сравнению с первоначальным представлением авторов определения амебы о виде амеб многочленов нескольких комплексных переменных (см. [2], стр. 194, рис. 16), задача вычисления и визуализации амебы многочлена нескольких комплексных переменных (особенно в размерности 3 и выше) в настоящий момент не может считаться удовлетворительно разрешенной. Причин этому несколько: общедоступный программный код для генерации амеб дает приемлемые результаты лишь для многочленов невысокой степени и, как правило, в размерности 2; при этом некоторые из имеющихся решений существенно опираются на функционал коммерческих программных продуктов с закрытым кодом; отсутствует общедоступный сетевой сервис для интерактивной генерации амеб достаточно сложных многочленов двух и трех переменных; не существует инструментария для визуализации деформации амебы многочлена, зависящего от параметров. Настоящая работа призвана восполнить этот пробел.

Высокая вычислительная трудность задачи расчета и визуализации амебы многочлена нескольких переменных обусловлена, в первую очередь, следующими обстоятельствами:

1. За исключением тривиального одномерного случая, амеба многочлена является неограниченным подмножеством вещественного линейного пространства.

2. Амеба  $\mathcal{A}_f$  многочлена  $f$  двух переменных имеет конечную площадь. В размерности три и выше отношение меры пересечения  $\mathcal{A}_f \cap B(a,r)$ амебы многочлена f с шаром радиуса r и центром в точке а к объему этого шара стремится к нулю при  $r \rightarrow \infty$  для любого многочлена  $f$ и любой точки  $a \in \mathbb{R}^n$ . Таким образом, определение местоположения амебы многочлена в пространстве  $\mathbb{R}^n$  само по себе является, как правило, нетривиальной залачей.

3. Ограниченные связные компоненты дополнения к амебе могут быть сколь угодно малы, а получение оценок снизу на их размеры является весьма трудоемкой задачей.

4. Количество связных компонент дополнения к амебе многочлена  $f$  с фиксированным многогранником Ньютона Л может принимать (в зависимости от выбора коэффициентов f) произвольные значения в диапазоне от числа вершин многогранника  $\mathcal N$  до числа целых точек в нем [13].

5. Численный расчет достаточно сложной амебы многочлена высокой степени возможен лишь при весьма высокой точности вычислений. Например, при расчете амебы многочлена десятой степени от двух переменных с целыми коэффициентами в квадрате  $[-20, 20] \times [-20, 20]$  необходимо оперировать величинами порядка  $e^{10.20} \simeq 7.22597 \times 10^{86}$ поддерживая точность вычислений, сравнимую с

ПРОГРАММИРОВАНИЕ  $N_2$  2 2023  $e^{-10.20} \simeq 1.38389 \times 10^{-87}$ . Многочисленные компьютерные эксперименты показывают, что уменьшение точности расчета приводит, как правило, к быстрому накоплению вычислительной погрешности и потере связи результата расчета с подлинной геометрией амебы.

В настоящей работе представлен новый метод вычисления и визуализации амебы многочлена нескольких комплексных переменных, применимый в произвольной размерности. Разработанные алгоритмы вычисления амеб многочленов нескольких переменных реализованы в виде общедоступного сетевого сервиса http://amoebas.ru/. Данный ресурс позволяет в интерактивном режиме выполнять расчет и визуализацию амеб многочленов двух переменных, а также содержит заранее рассчитанные облака точек, аппроксимирующие амебы некоторых оптимальных гипергеометрических многочленов [22] трех и четырех переменных. Для визуализации четырехмерных амеб на сайте выполняется отрисовка их сечений трехмерными гиперплоскостями.

#### 2. ОСНОВНЫЕ ОБОЗНАЧЕНИЯ И ОПРЕДЕЛЕНИЯ

Всюду в дальнейшем  $n \geq 2$  обозначает размерность пространства комплексных переменных,  $f\in \mathbb{C}[x_1^{\pm 1},\ldots,x_n^{\pm 1}]-$ многочлен Лорана от переменных  $(x_1,...,x_n) \in \mathbb{C}^n$ . Обозначим через  $\mathbb{C}^* := \mathbb{C} \setminus \{0\}$ проколотую комплексную плоскость и рассмотрим отображение Log:  $(\mathbb{C}^*)^n \to \mathbb{R}^n$ , определенное формулой

Log:  $\mathbf{x} = (x_1, ..., x_n) \mapsto (\ln |x_1|, ..., \ln |x_n|).$ 

Амебой (см. [2, глава 6, определение 1.4]) алгебраического множества  $V \subset (\mathbb{C}^*)^n$  называется образ  $Log V$ , который обозначается  $\mathcal{A}_V$ . Данное название связано с характерной формой множества  $\mathcal{A}_{V}$ в случае, когда множество  $V$ является комплексной алгебраической кривой  $\{(x, y) \in \mathbb{C}^2 : f(x, y) = 0\}.$ Соответствующая такому множеству амеба, как правило, ограничивает шарообразные "вакуоли" и содержит тонкие "щупальца", уходящие в бесконечность (см. примеры амеб в работах [14, 20, 21]ина сайте http://amoebas.ru/).

Амеба подмножества комплексного пространства лишь логарифмической шкалой отличается от его диаграммы Рейнхардта. Помимо амебы, были предложены и исследованы другие проек-

ции комплексного пространства  $\mathbb{C}^n$  на вещественное пространство той же размерности, на следующие ключевые аналитические и топологические свойства дополнения к алгебраической гиперповерхности. К их числу относятся, в част-

ности, компактифицированная амеба (см. [2], глава 6, теорема 1.12 и рис. 19) и "амебоподобный" полиэдральный комплекс, конструкция которого предложена в работе [21]. Следующий результат [2], глава 6, следствие 1.6 устанавливает простую связь между амебой многочлена Лорана  $f$  и разложениями рациональной функции  $1/f$  в ряды Лорана с центром в нуле.

Теорема 1 (см. [2], глава 6). Дополнение  $\mathscr{C}$ А<sub>f</sub> :=  $\mathbb{R}^n \backslash \mathscr{A}_f$  к амебе многочлена f есть объединение конечного числа непересекающихся связных компонент. Эти компоненты выпуклы и находятся во взаимно-однозначном соответствии с разложениями рациональной функции 1/f в ряды Лорана с центром в начале координат.

Выпуклость связных компонент дополнения к амебе алгебраической гиперповерхности выгодно отличает ее от всех конкурирующих проекций комплексного пространства в вещественное и, как будет показано далее, играет существенную роль в построении алгоритмов для вычисления амеб.

Напомним, что *носителем* многочлена Лорана  $f$  называется конечное множество целых точек  $\alpha \in \mathbb{Z}^n$ , таких, что моном  $x_1^{\alpha_1} \dots x_n^{\alpha_n}$  входит в много-<br>член  $f$  с ненулевым коэффициентом. *Многогран*ником Ньютона  $N_f$  многочлена Лорана  $f$ называет-

ся выпуклая оболочка (в пространстве  $\mathbb{R}^n$ ) носителя многочлена f. Следующий результат показывает, что многогранник Ньютона  $\mathcal{N}_f$  несет в себе информацию о геометрии амебы  $\mathcal{A}_f$  [23, теорема 2.8 и предложение 2.6].

**Теорема 2** (см. [23]). Пусть  $f$  – многочлен Лорана. Обозначим через  ${M}$  семейство связных компонент дополнения к амебе  ${}^c\mathcal{A}_f$ . Существует инъективное отображение

$$
\mathsf{v}_{\scriptscriptstyle f}: \{M\} \to \mathbb{Z}^n \cap \mathcal{N}_{\scriptscriptstyle f},\tag{2.1}
$$

такое, что конус, двойственный к  $N_f$  в точке  $V_f(M)$ , совпадает с конусом рецессии множества М.

Целочисленный вектор  $v_f(M)$  называется *по*рядком компоненты М дополнения к амебе многочлена *f*. Из приведенных теорем следует, что число связных компонент дополнения к амебе  $\mathcal{A}_f$ ограничено снизу числом вершин многогранника  $\mathcal{N}_f$  и сверху — числом целых точек в данном многограннике. Нижняя граница была получена в [2]. Варьируя коэффициенты многочлена Лорана f с заданным многогранником Ньютона, можно добиться достижения как верхней [10], так и нижней [13] границы для числа связных компонент множества  ${}^c\mathcal{A}_f$ . Более того, вершины многогранника Ньютона всегда лежат в образе отображения  $v_f$ . Из теоремы 2 следует, что конусы тех связных компонент множества  ${}^c\mathcal{A}_f$ , которые соответствуют вершинам многогранника  $\mathcal{N}_f$ , заведомо имеют непустую внутренность. В то же время связные компоненты дополнения амебы. соответствующие внутренним точкам многогранника Ньютона, являются ограниченными.

Пусть  $f(\zeta) = a_0 + a_1 \zeta + a_2 \zeta^2 + \dots + a_{m-1} \zeta^{m-1} + \zeta^m$  – многочлен одного переменного  $\zeta \in \mathbb{C}$  с корнями ζ<sub>1</sub>,..., ζ<sub>*m*</sub>. Будем без ограничения общности предполагать, что  $|\zeta_1| \le |\zeta_2| \le ... \le |\zeta_m|$ . Амеба многочлена  $f$  есть конечное множество точек  $\ln |\zeta_1|$ , ...,  $\ln |\zeta_m|$ , из которого исключены повторяющиеся элементы. Типичная компонента дополнения  ${}^c\mathcal{A}_f$ к амебе данного многочлена есть (непустой) интервал  $(\ln |\zeta_k|, \ln |\zeta_{k+1}|)$  для некоторого  $k = 1, ..., m-1$ , порядок данной компоненты равен  $k$ . Таких компонент может, однако, не быть вовсе, в случае, если все корни многочлена  $f(\zeta)$  лежат на некоторой окружности  $\|\zeta\| = r$  ⊂  $\mathbb C$  с центром в точке  $\zeta = 0$ . Кроме того, всегда присутствуют две неограниченные компоненты дополнения (-∞, ln|ζ<sub>i</sub>|) и  $(\ln |\zeta_m| \infty)$ , чьи порядки равны 0 и *m*, соответственно. Таким образом, в одномерном случае вычисление амебы многочлена сводится к нахождению его корней. Для решения данной задачи существует широкий спектр точных и приближенных методов и в настоящей работе мы не рассматриваем этот частный случай, предполагая всюду в дальнейшем, что  $n \geq 2$ .

Задача вычисления амебы многочлена двух или более переменных может, конечно, рассматриваться как задача разрешения алгебраического уравнения относительно одного из входящих в него переменных. Ключевое отличие от одномерного случая состоит в том, что при  $n \geq 2$  алгебраическое уравнение необходимо решать для всевозможных значений прочих присутствующих в нем переменных. В общем случае осуществить это не представляется возможным, что заставляет обращаться к другим методам вычисления амеб многочленов нескольких переменных.

В некоторых простейших случаях амеба многочлена может быть вычислена точно, а ее граница явно задана трансцендентными уравнениями. Например, амеба многочлена двух переменных  $f(x, y) = 1 + x + y$  имеет вид

$$
\{(s,t) \in \mathbb{R}^2 : 1 \le e^s + e^t, e^s - 1 \le e^t \le e^s + 1\}
$$

Аналогичное описание допускает амеба любой комплексной гиперплоскости в произвольной размерности. Амеба многочлена  $f(x, y) = a + x +$  $+y + xy$  с произвольным комплексным параметром а есть множество решений неравенства (см.  $[13, crp. 57]$ 

ВЫЧИСЛЕНИЕ СВЯЗНЫХ КОМПОНЕНТ ДОПОЛНЕНИЯ

$$
(e^{2s} - |a|^2)^2 + (e^{2s} - 1)^2 e^{4t} -
$$
  
- 2e<sup>2t</sup>(e<sup>2s</sup>(|a|<sup>2</sup> - 4\Re a + e<sup>2s</sup> + 1) + |a|<sup>2</sup>) \le 0

Сложность вычисления границы амебы многочлена быстро растет с увеличением его степени и числа переменных. Несмотря на это, контуры амеб произвольных классических и обобщенных дискриминантов [2] допускают бирациональную параметризацию Горна-Капранова [24]. Однако амеба многочлена достаточно высокой степени, чьи коэффициенты не обладают многочисленными свойствами симметрии, допускает, вообще говоря, лишь приближенное описание. Построение множества, аппроксимирующего амебу с заданной точностью, является задачей высокой вычислительной сложности.

Под вычислением амебы многочлена Лорана  $f$ мы будем всюду в дальнейшем понимать построение достаточно плотного облака точек, лежащих в пересечении амебы с заданной областью  $D \subset \mathbb{R}^n$ , такой, что  $D$  содержит точки любой связной компоненты дополнения  ${}^c\mathcal{A}_f$ .

#### 3. АЛГОРИТМ ВЫЧИСЛЕНИЯ АМЕБЫ МНОГОЧЛЕНА НА ОСНОВЕ ПОРЯДКА КОМПОНЕНТЫ ЕЕ ДОПОЛНЕНИЯ

В работе [23] показано, что каждой точке дополнения к амебе  $\mathcal{A}_f$  многочлена  $f$  можно сопоставить целую точку из многогранника Ньютона  $N_f$  с помощью отображения порядка  $V_f$ :

$$
\mathsf{V}_f: {}^c\mathcal{A}_f \to \mathcal{N}_f \cap \mathbb{Z}^n, \quad \mathbf{s} \mapsto (u_1, \dots, u_n),
$$

где

$$
u_j := \frac{1}{(2\pi i)^n} \int_{\text{Log} x = s} \frac{x_j \partial_j f(\mathbf{x}) dx_1 \dots dx_n}{f(\mathbf{x}) \quad x_1 \dots x_n},
$$
(3.1)

для всех  $j = 1,...,n$  и  $i = \sqrt{-1}$ . Всюду в дальнейшем вектор  $v_f(s)$  называется порядком точки  $\mathbf{s} \in^c \mathcal{A}_f$ . Любые две точки, лежащие в одной связной компоненте дополнения к амебе многочлена f, имеют одинаковый порядок, называемый порядком этой компоненты (см. формулу (2.1) в Теореме 2); более того, порядки точек из разных компонент дополнения к амебе различны. Таким образом, порядок  $v_f(s)$  является классификатором точек дополнения к амебе многочлена f, позволяющим устанавливать их принадлежность к компоненте заданного порядка.

В работе [23] показано, что для  $s \in \mathcal{A}_f$  интеграл (3.1) допускает представление в следующем существенно более простом виде:

ПРОГРАММИРОВАНИЕ  $N_2$  2 2023

$$
u_j = \frac{1}{2\pi i} \int\limits_{|x_j|=\varepsilon^{s_j}} \frac{\partial_j f(\mathbf{x})}{f(\mathbf{x})} dx_j,
$$
 (3.2)

причем значение данного интеграла не зависит от  $\arg x_k$  при  $k \neq j$ . Поведение интеграла (3.2) в случае, когда точка с лежит внутри или на границе амебы  $\mathcal{A}_f$ , является, вообще говоря, весьма сложным. В этом случае интеграл (3.2) может оказаться расходящимся, однако в большинстве случаев он сходится, а его значение существенным образом зависит от  $\arg x_k$  для всех  $k = 1, ..., n$ . Скачок интеграла (3.2) может быть выявлен с помощью символьно-численных алгоритмов контурного интегрирования и использован в качестве критерия принадлежности точки **s** амебе многочлена  $f$ . Данное наблюдение является основой алгоритма вычисления амеб, представленного в настоящей работе и реализованного в виде сетевого сервиса http://amoebas.ru/.

Входные данные алгоритма: размерность пространства переменных  $n \geq 2$ ; многочлен  $f(\mathbf{x})$  от *n* комплексных переменных  $x_1, \ldots, x_n$ ; множество вершин vert( $\Pi$ ) прямоугольного параллелепипеда П  $\subset \mathbb{R}^n$ ; малое число  $\varepsilon > 0$ , равное линейному размеру наименьшего элемента объема в  $\mathbb{R}^n$ , подлежащего проверке на предмет принадлежности амебе многочлена  $f(\mathbf{x})$ . Предполагается, что объем параллелепипеда  $\Pi$  не равен нулю, а длина по крайней мере одного из его ребер больше  $\varepsilon$ .

Результатом работы алгоритма является облако точек, аппроксимирующее множество  ${}^c\mathcal{A}_f \cap \Pi$  с точностью  $\varepsilon$ .

Схема работы алгоритма состоит в следующем. Будем обозначать через  $S(\Pi)$  конечное множество прямоугольных параллелепипедов в пространстве  $\mathbb{R}^n$  и положим на первом шаге работы алгоритма  $S(\Pi) := {\Pi}.$ 

Пусть  $\Pi_{\alpha}$  – некоторый элемент множества  $S(\Pi)$ . Если длина всех его ребер меньше  $\varepsilon$ , то  $\Pi_{\alpha}$ исключается из множества  $S(\Pi)$  и осуществляется переход к следующему его элементу. В противном случае каждая из точек множества vert( $\Pi_\alpha$ ) проверяется на принадлежность амебе многочлена  $f(x)$  путем выявления скачка интеграла (3.2) по его параметрам arg  $x_k$ ,  $k ≠ j$ .

Если все точки множества vert( $\Pi_{\alpha}$ ) лежат в одной и той же связной компоненте дополнения к амебе  $\mathcal{A}_f$ , то, в силу выпуклости и открытости любой такой компоненты, делается вывод об отсутствии точек амебы $\mathcal{A}_f$ в $\Pi_\alpha.$  Координаты точек vert( $\Pi_{\alpha}$ ) и порядок содержащей их компоненты дополнения к амебе сохраняются, и выполняется переход к следующему элементу множества  $S(\Pi)$ . Если рассмотрены все элементы данного множества, то алгоритм завершает работу.

Если же множество vert( $\Pi_{\alpha}$ ) содержит точки амебы  $\mathcal{A}_f$  или точки, лежащие в разных компонентах ее дополнения, то параллелепипед  $\Pi_{\alpha}$  разбивается на 2<sup>n</sup> равных параллелепипедов своими п плоскостями симметрии, параллельными координатным плоскостям в  $\mathbb{R}^n$ . Эти параллелепипеды добавляются к множеству  $S(\Pi)$  и описанный выше процесс повторяется, пока не будут рассмотрены все элементы данного множества. В двумерном случае результатом выполнения данного дихотомического (по каждой размерности) процесса является аппроксимирующее амебу квадродерево, см. рис. 1.

По завершении перебора элементов множества S(П) для каждого возможного значения порядка компоненты дополнения к амебе  $\mathcal{A}_f$  сформирован список точек (вершин рассмотренных параллелепипедов), лежащих в компоненте с данным порядком. Для отрисовки этой компоненты берется выпуклая оболочка всех точек из данного списка.

Блок-схема изложенного выше алгоритма представлена на рис. 2. Данный алгоритм реализован на языке программирования С# и лежит в основе вычислительного функционала сетевого сервиса http://amoebas.ru/. Объем связной компоненты дополнения к амебе может быть сколь угодно мал, а число таких компонент, вообще говоря, весьма сложным образом зависит от коэффициентов многочлена. Эта зависимость не является непрерывной. Например, дополнение к

амебе многочлена  $x + y + \lambda xy + x^2y + xy^2$  при<br>λ > 0 содержит компоненту порядка (1,1) в том и только том случае, когда  $\lambda$  > 4 (см. [22]). При этом площадь данной компоненты стремится к нулю при  $\lambda \rightarrow 4 +$ . В силу этих причин предложенный алгоритм не может, вообще говоря, гарантировать обнаружение связной компоненты, чей диаметр меньше величины  $\varepsilon$ . Более того, мера подмножества в пространстве аргументов комплексных переменных, на котором наблюдается скачок интеграла (3.2), может быть сколь угодно мала, если степень многочлена достаточно высока, а его коэффициенты велики. Однако в некоторых классах частных случаев скорость работы предложенного алгоритма допускает оценку снизу. Например, в случае, когда  $f$  – оптимальный гипергеометрический многочлен и комплексных переменных, алгоритм позволяет не более чем за  $n2^{n-1}$ Vol(П)(1+1/ $\varepsilon$ )<sup>n</sup> шагов, представленных на блок-схеме 2, выявить все связные компоненты дополнения к амебе  $\mathcal{A}_f$ , лежащие в параллелепи-

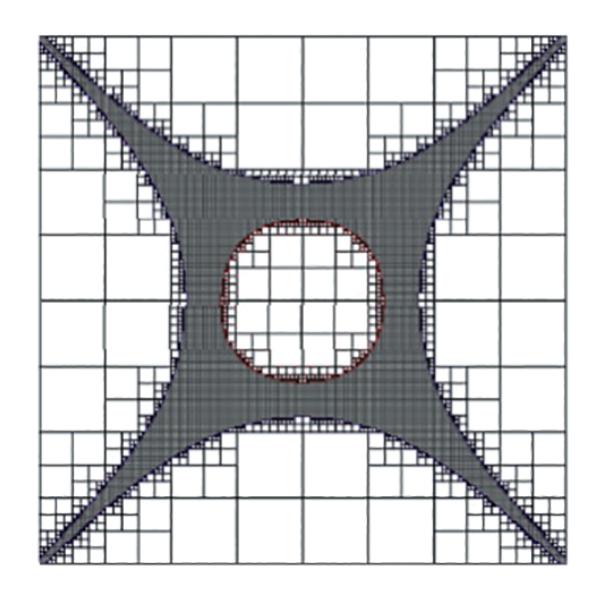

Рис. 1. Квадродерево в дополнении к амебе многочлена  $x + y + x^2y + xy^2 + 7xy$ .

педе П, и такие, что все их линейные размеры не меньше  $\varepsilon$ . Данное обстоятельство является следствием строгой логарифмической выпуклости функции, определяющей коэффициенты такого многочлена, благодаря которой проверку скачка интеграла (3.2) достаточно осуществлять в двух точках в пространстве аргументов комплексных переменных многочлена f.

### 4. СЕТЕВОЙ СЕРВИС ДЛЯ ВЫЧИСЛЕНИЯ И ИЗОБРАЖЕНИЯ АМЕБ МНОГОЧЛЕНОВ ДВУХ И ТРЕХ ПЕРЕМЕННЫХ

Визуализация амебы многочлена трех переменных достаточно высокой степени, вычисленной в виде облака точек, является в большинстве случаев концептуально и технически нетривиальной задачей ввиду сложной геометрической структуры амебы: наличия в "теле" амебы "полостей" и уходящих на бесконечность параллельных слоев, а также возможности присутствия на границе амебы подмножеств негладкости границы с труднопредсказуемой структурой. В силу этих причин в сетевом сервисе http://amoebas.ru/amoeba\_3d.html визуализацияамебы многочлена  $f$  трех переменных осуществляется путем отрисовки пересечений всех компонент

дополнения  ${}^{c}$   $\mathcal{A}_f$  с кубом  $[-a, a] \times [-a, a] \times [-a, a]$  для некоторого значения  $a > 0$ . По умолчанию все эти компоненты отрисованы полупрозрачными, при этом каждая из них может быть сделана непрозрачной путем ее выбора с помощью левой кнопки мыши. Сама же амеба  $\mathcal{A}_f$  представлена как пустое пространство между компонентами своего

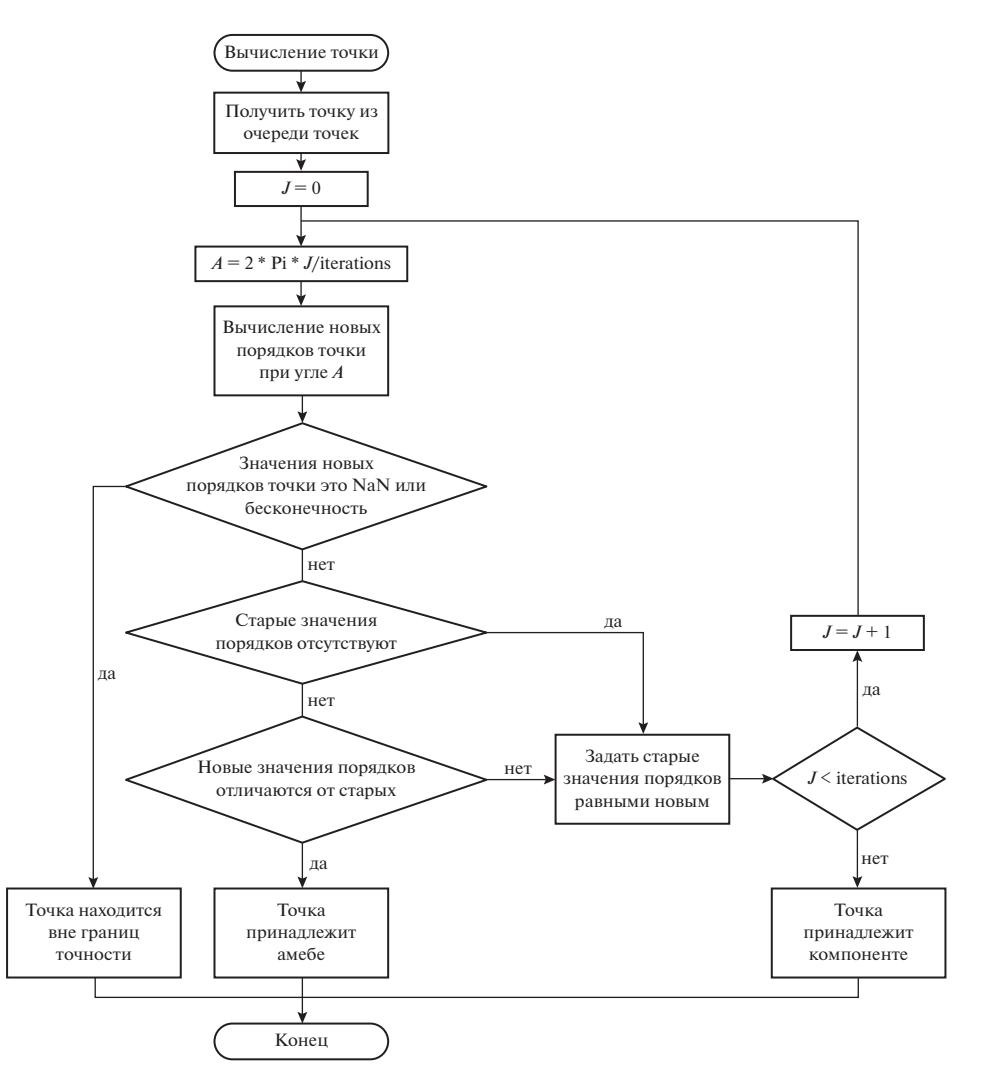

Рис. 2. Упрощенная схема работы алгоритма классификации точек пространства по принадлежности к амебе и связным компонентам ее дополнения всех возможных порядков.

дополнения. Визуализация амеб осуществляется с помощью пакета интерактивной трехмерной графики plotly (см. https://plotly.com/), обеспечивающего возможность приближения, удаления и вращения амебы, а также движения "наблюдателя" внутри нее.

Различные компоненты дополнения к амебе окрашены в различные цвета. Длина волны, соответствующая цвету связной компоненты дополнения к амебе многочлена f двух переменных, пропорциональна евклидову расстоянию от порядка компоненты до центра тяжести многоугольника  $\mathcal{N}_f$  (см. рис. 3).

Тестирование алгоритмов вычисления амеб и оценку скорости их работы целесообразно проводить на многочленах, чьи амебы имеют предсказуемую, но при этом достаточно сложную структуру. Для этой цели хорошо подходят т.н. оптимальные гипергеометрические многочлены нескольких переменных [22]: число связных компонент дополнения к амебе такого многочлена является максимально возможным, то есть, совпадает с числом целых точек в его многограннике Ньютона. Для генерации оптимальных гипергеометрических многочленов от трех переменных, амебы которых представлены на общедоступном cerebom pecypce http://amoebas.ru/amoeba 3d.html, был использован, в частности, следующий программный код в системе компьютерной алгебры Mathematica 11.3:

OptimalPolynomialSimplex[dimension,

Block[{variables, coefficient, exponents },

```
variables=Table [x_i, \{j, 1, \text{dimension}\}];
```
coefficient[vector ] :=

```
(Gamma [1+degree-Total [vector]]
```
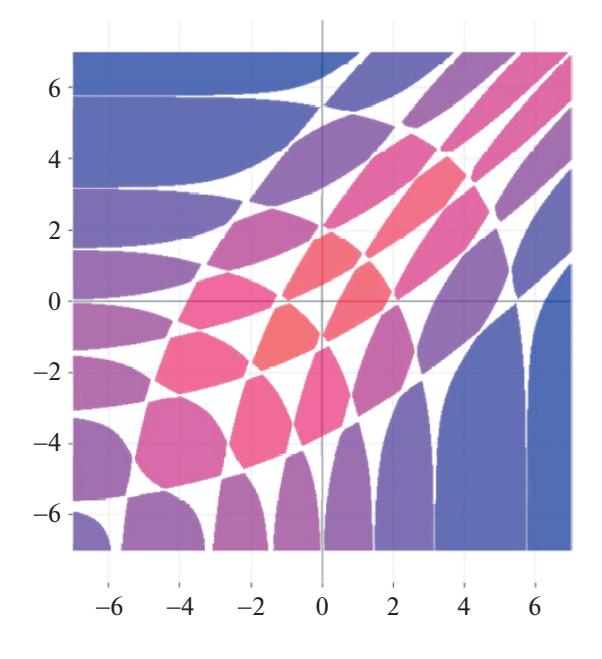

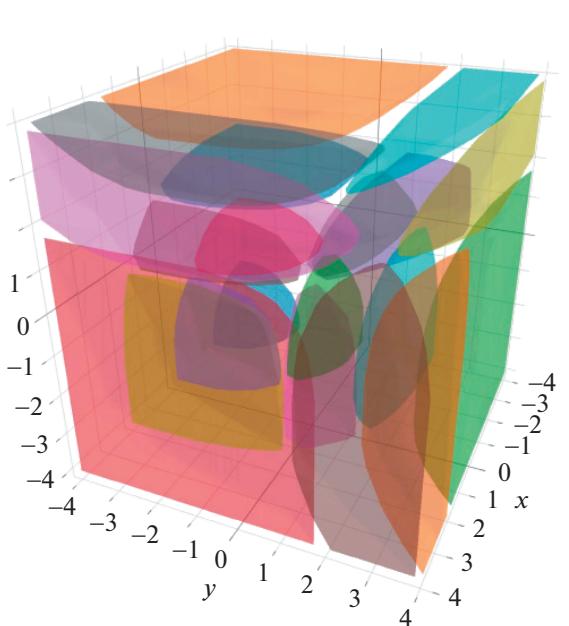

Рис. 3. Связные компоненты дополнения к амебе многочлена  $x^7 + 343x^6y + 343x^6 + 9261x^5y^2 + 74088x^5y$  + + 9261 $x^5$  + 42875 $x^4y^3$  + 1157625 $x^4y^2$  + + 1157625 $x^4y$  + +  $42875x^{4}$  +  $42875x^{3}y^{4}$  +  $2744000x^{3}y^{3}$  +  $9261000x^{3}y^{2}$  + + 2744000 $x^3y + 42875x^3 + 9261x^2y^5 + 1157625x^2y^4$  + + 9261000 $x^2y^3$  + 9261000 $x^2y^2$  + 1157625 $x^2y$  + 9261 $x^2$  +  $+343xy^{6} +74088xy^{5} +1157625xy^{4} +2744000xy^{3} +$ + 1157625 $xy^{2}$  + 74088 $xy$  + 343 $x$  +  $y^{7}$  + 343 $y^{6}$  + 9261 $y^{5}$  +  $+42875y^{4}+42875y^{3}+9261y^{2}+343y+1$ .

```
(Times @@Gamma [vector + 1]))<sup>-power</sup>;
exponents=Flatten [Outer @@
(Join[List, Table[Range[0, degree],
dimension]]), dimension-1];
Factor [(coefficient /@ exponents).
(Times 000
             (variables<sup>#</sup> & /@ expo-
nents))]]
```
Результатом работы функции OptimalPolynomialSimplex является оптимальный [22] многочлен степени degree с заданным числом переменных, равным dimension. Коэффициенты данного многочлена заданы сужением строго логарифмически вогнутой функцией на множество целых точек симплекса с вершинами  $(0,0,...,0),$  (degree,  $0,...,0,...,(0,...,0,$  degree). Технический параметр power позволяет управлять "степенью логарифмической вогнутости" коэффициентов генерируемого многочлена, отвечающей за геометрию его амебы. Непрерывная деформация амеб, соответствующая изменению данного параметра в пределах некоторых интервалов, представлена на сайте http://amoebas.ru/. Примерами многочленов, генерируе-

Рис. 4. Связные компоненты дополнения к амебе MHOTO ЧЛЕНА  $x^3 + 9x^2y + 9x^2z + 9x^2 + 9xy^2 + 36xyz$  $+36xy + 9xz^{2} +36xz + 9x + y^{3} + 9y^{2}z + 9y^{2} + 9yz^{2} +$  $+36v^2+9v+z^3+9z^2+9z+1$ .

мых функцией OptimalPolynomialSimplex, являются многочлены, чьи амебы представлены на рис. 4 и 5.

Обширный класс выпуклых многогранников, важных в многочисленных приложениях алгебраической и вычислительной геометрии, образуют зонотопы. Напомним, что под зонотопом понимается сумма Минковского конечного числа отрезков в вещественном пространстве. Следующий фрагмент программного кода на языке системы компьютерной алгебры Mathematica 11.3 предназначен для генерации оптимального гипергеометрического многочлена с носителем в произвольном зонотопе с вершинами в узлах целочисленной решетки, заданном как сумма Минковского векторов из списка vectors.

OptimalPolyZonotope[vectors , power ] := Block[{dimension, variables, crossProducts, normals, sumsOfVectors, massCenter, constants, coefficient, maxDegree, exponents}, dimension=Length[First[vectors]];

variables=Table  $[x_i, \{j, 1, \text{dimension}\}]$ ; crossProducts=Cross @@@ Subsets [vectors,  ${dimension-1}$ ;

normals=Join [crossProducts,crossProducts]; sumsOfVectors=

# Таблица 1.

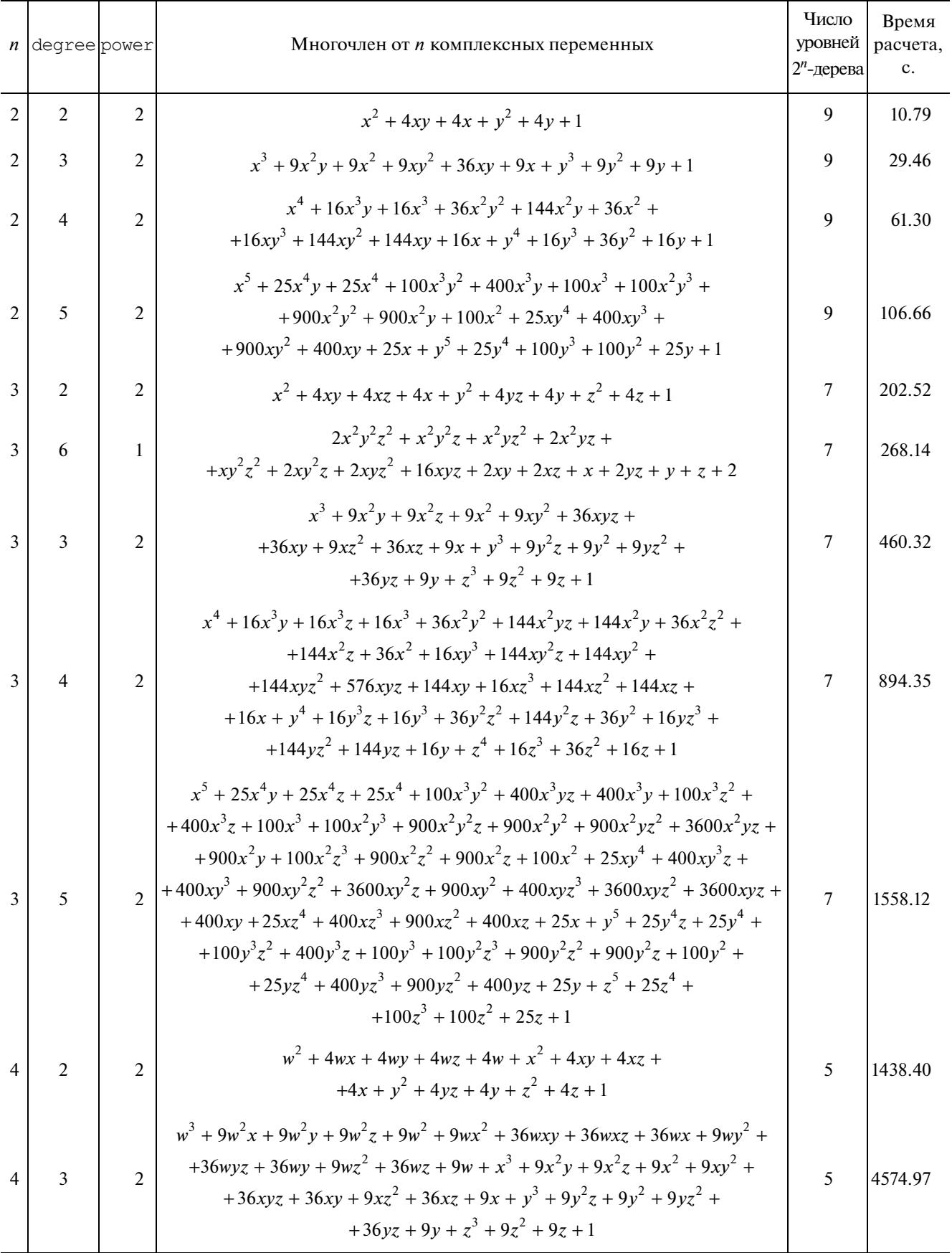

ПРОГРАММИРОВАНИЕ № 2 2023

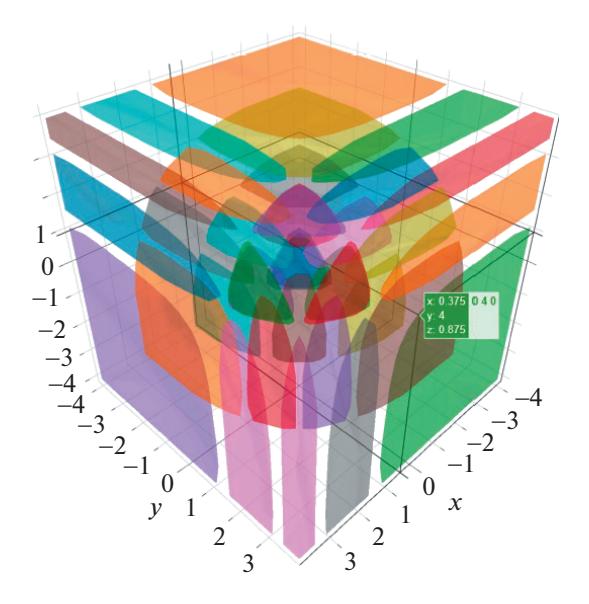

Рис. 5. Связные компоненты дополнения к амебе MHOTO4JICHa  $x^4 + 16x^3y + 16x^3z + 16x^3 + 36x^2y^2 +$ +  $144x^2yz + 144x^2y + 36x^2z^2 + 144x^2z + 36x^2 + 16xy^3$  + +  $144xy^{2}z+144xy^{2}+144xyz^{2}+576xyz+144xy + 16xz^{3} +$ +  $144xz^{2}$  +  $144xz + 16x + y^{4} + 16y^{3}z + 16y^{3} + 36y^{2}z^{2}$  +  $+144v^{2}z+36v^{2}+16v^{3}+144v^{2}+144v^{2}+16v+z^{4}+$  $+16z^3+36z^2+16z+1$ .

Join[Table[0,dimension], Union[Total /@ Drop[Subsets[vectors], 1]]]; massCenter=

```
Total[sumsOfVectors]/Length[sumsOf
Vectors];
```

```
distanceFromSideToMassCenter[side-
Normal ]:=
```
Max [Norm /@ ((#.sideNormal)

```
sideNormal/Norm[sideNormal]<sup>2</sup> & /@
(\# - \text{massCenter } \& / \text{0 sumsOfVec})tors)) ;
constants=
distanceFromSideToMassCen-
```

```
ter[]]Norm[]] & /@ normals;
```

```
coefficient [vec ] :=
```

```
Simplify [ (Times @@ Gamma /@
```

```
(1+constants+((vec+massCen-
ter).# \& / @
```

```
normals))<sup>-power</sup>];
```

```
maxDeqree=Abs[Max[Max /@ (Total /@
```

```
Subsets[vectors])]];
```

```
exponents=
```

```
Flatten [Outer@@(Join [List,
```

```
Table[Range[-maxDegree, maxDegree],
```

```
dimension]]), dimension-1];
Numerator
   Factor
     (coefficient /@ exponents).
     (Times @@@ (variables<sup>#</sup> \& /@ expo-
nents))
```
 $111$ 

Результаты расчета и визуализации амеб оптимальных гипергеометрических многочленов с носителями в зонотопах представлены на сайте http://amoebas.ru/. Таблица 1 содержит данные о скорости расчета амеб многочленов двух, трех и четырех переменных, генерируемых с помощью приведенного выше программного кода, для различных значений размерности (dimension), степени многочлена (degree), степени логарифмической вогнутости его коэффициента (power) и числа уровней квадродерева, с помощью которого аппроксимируется амеба. Расчеты выполнялись на компьютере с центральным процессором Intel Xeon Gold 6146 с тактовой частотой 3.20 ГГц и 128 Гб оперативной памяти.

## 5. ИСТОЧНИК ФИНАНСИРОВАНИЯ

Исследование выполнено за счет средств гранта Российского научного фонда № 22-21-00556, https://rscf.ru/project/22-21-00556/.

# СПИСОК ЛИТЕРАТУРЫ

- 1. Абрамов С.А., Рябенко А.А., Хмельнов Д.Е. Лорановы, рациональные и гипергеометрические решения линейных а-разностных систем произвольного порядка с полиномиальными коэффициентами // Программирование, 2018, No 2. С. 60-73.
- 2. Gelfand I.M., Kapranov M.M., Zelevinsky A.V. Discriminants, resultants, and multidimensional determinants. Birkhäuser, 1994.
- 3. Viro O. What is an amoeba? // Notices of the AMS. 2002. V. 49. Issue 8. P. 916-917.
- 4. Cherkis S.A., Ward R.S. Moduli of monopole walls and amoebas // J. High Energy Physics. 2012. Issue 5.90.
- 5. Fujimori T., Nitta M., Ohta K., Sakai N., Yamazaki M. Intersecting solitons, amoeba, and tropical geometry // Physical Review D - Particles, Fields, Gravitation, and Cosmology. 2008. V. 78. Issue 10. 105004.
- 6. Kenyon R., Okounkov A., Sheffield S. Dimers and amoebae // Ann. Math. 2006. V. 163. P. 1019-1056.
- 7. Passare M., Pochekutov D., Tsikh A. Amoebas of complex hypersurfaces in statistical thermodynamics // Mathem. Physics, Analysis, and Geometry. 2013. V. 16. Issue 1. P. 89-108.
- 8. Zahabi A. Quiver asymptotics and amoeba: Instantons on toric Calabi-Yau divisors // Physical Review D. 2021. V. 103. Issue 8. 086024.
- 9. Maeda T., Nakatsu T. Amoebas and instantons // International Journal of Modern Physics A. 2007. V. 22. Issue 5. P. 937-983.

- 10. *Mikhalkin G.* Real algebraic curves, the moment map and amoebas // Ann. Math. 2000. V. 151. Issue 2. P. 309–326.
- 11. *Forsberg M.* Amoebas and Laurent series. 1998. Doctoral thesis presented at Royal Institute of Technology (KTH), Stockholm. ISBN 91-7170-259-8.
- 12. *Leksell M., Komorowski W.* Amoeba Program: Computing and visualizing amoebas for some complex-valued bivariate expressions // http://qrf.servequake.com/amoeba/AmoebaProgram.pdf
- 13. *Rullgård H.* Topics in geometry, analysis, and inverse problems. 2003. Doctoral thesis presented at Stockholm University. ISBN 91-7265-738-3. http://www.diva-portal.org/smash/get/diva2:190169/FULL-TEXT01.pdf
- 14. *Theobald T.* Computing amoebas // Experimental Math. 2002. V. 11. Issue 4. P. 513–526.
- 15. *Timme S.* A package to compute amoebas in 2 and 3 variables // https://github.com/saschatimme/PolynomialAmoebas.jl
- 16. *Theobald T., De Wolff T.* Approximating amoebas and coamoebas by sums of squares // Math. of Computation. 2015. V. 84(291). P. 455–473.
- 17. *Purbhoo K.* A Nullstellensatz for amoebas // Duke Math. J. 2008. V. 141. Issue 3. P. 407–445.
- 18. *Forsgård J., Matusevich L.F., Mehlhop N., De Wolff T.* Lopsided approximation of amoebas // Math. of Computation. 2018. V. 88. P. 485–500.
- 19. *Anthony E., Grant S., Gritzmann P., Rojas J.M.* Polynomial-time amoeba neighborhood membership and faster localized solving // Mathematics and Visualization. 2015. V. 38. P. 255–277.
- 20. *Bogdanov D.V., Kytmanov A.A., Sadykov T.M.* Algorithmic computation of polynomial amoebas // Lecture Notes in Computer Science (including subseries Lecture Notes in Artificial Intelligence and Lecture Notes in Bioinformatics). 2016. V. 9890. P. 87–100.
- 21. *Nisse M., Sadykov T.M.* Amoeba-shaped polyhedral complex of an algebraic hypersurface // J. Geom. Analysis. 2019. V. 29. Issue 2. P. 1356–1368.
- 22. *Bogdanov D.V., Sadykov T.M.* Hypergeometric polynomials are optimal // Math. Z. 2020. V. 296. Issue  $1-2$ . P. 373–390.
- 23. *Forsberg M., Passare M., Tsikh A.K.* Laurent determinants and arrangements of hyperplane amoebas // Adv. Math. 2000. V. 151. P. 45–70.
- 24. *Klausen R.P.* Kinematic singularities of Feynman integrals and principal A-determinants // J. High Energy Physics. 2022. Issue. 2. 4.